## МИНИСТЕРСТВО НАУКИ И ВЫСШЕГО ОБРАЗОВАНИЯ РОССИЙСКОЙ ФЕДЕРАЦИИ

ФЕДЕРАЛЬНОЕ ГОСУДАРСТВЕННОЕ АВТОНОМНОЕ ОБРАЗОВАТЕЛЬНОЕ УЧРЕЖДЕНИЕ ВЫСШЕГО ОБРАЗОВАНИЯ

«Национальный исследовательский ядерный университет «МИФИ»

#### **Саровский физико-технический институт -**

филиал федерального государственного автономного образовательного учреждения высшего образования «Национальный исследовательский ядерный университет «МИФИ»

## (**СарФТИ НИЯУ МИФИ**)

# **ФИЗИКО-ТЕХНИЧЕСКИЙ ФАКУЛЬТЕТ**

## **Кафедра «Технологии специального машиностроения»**

## **УТВЕРЖДАЮ**

*Декан ФТФ, член корр. РАН, д.ф-м.н.*

*\_\_\_\_\_\_\_\_\_\_\_\_\_\_\_\_\_А.К. Чернышев*

**«** 30 **»** июня **2023 г.**

# **РАБОЧАЯ ПРОГРАММА УЧЕБНОЙ ДИСЦИПЛИНЫ**

#### **Системы сквозного управления жизненным циклом изделия**

наименование дисциплины

Направление подготовки (специальность)

15.04.05 Конструкторско-технологическое обеспечение машиностроительного производства

Наименование образовательной программы Конструирование и технология цифрового производства

Квалификация (степень) выпускника магистр

Форма обучения самостических очная

Программа одобрена на заседании кафедры

протокол № 9 от 28.06.2023 г.

Зав. кафедрой ТСМ и и д.т.н. В.Н. Халдеев

« 30 » июня 2023г.

г. Саров, 2023 г.

Программа переутверждена на 202 /202 учебный год с изменениями в соответствии с семестровыми учебными планами академических групп ФТФ, ФИТЭ на 202\_\_\_\_/202\_\_\_\_\_ учебный год. Заведующий кафедрой ТСМ проставлять по таких д.т.н. В.Н. Халдеев

Программа переутверждена на 202 /202 учебный год с изменениями в соответствии с семестровыми учебными планами академических групп ФТФ, ФИТЭ на 202\_\_\_\_/202\_\_\_\_\_ учебный год. Заведующий кафедрой ТСМ д.т.н. В.Н. Халдеев

Программа переутверждена на 202\_\_\_\_/202\_\_\_учебный год с изменениями в соответствии с семестровыми учебными планами академических групп ФТФ, ФИТЭ на 202\_\_\_\_/202\_\_\_\_\_ учебный год. Заведующий кафедрой ТСМ д.т.н. В.Н. Халдеев

Программа переутверждена на 202\_\_\_\_/202\_\_\_\_учебный год с изменениями в соответствии с Семестровыми учебными планами академических групп ФТФ, ФИТЭ на 202\_\_\_\_/202\_\_\_\_\_ учебный год.

Заведующий кафедрой ТСМ д.т.н. В.Н. Халдеев

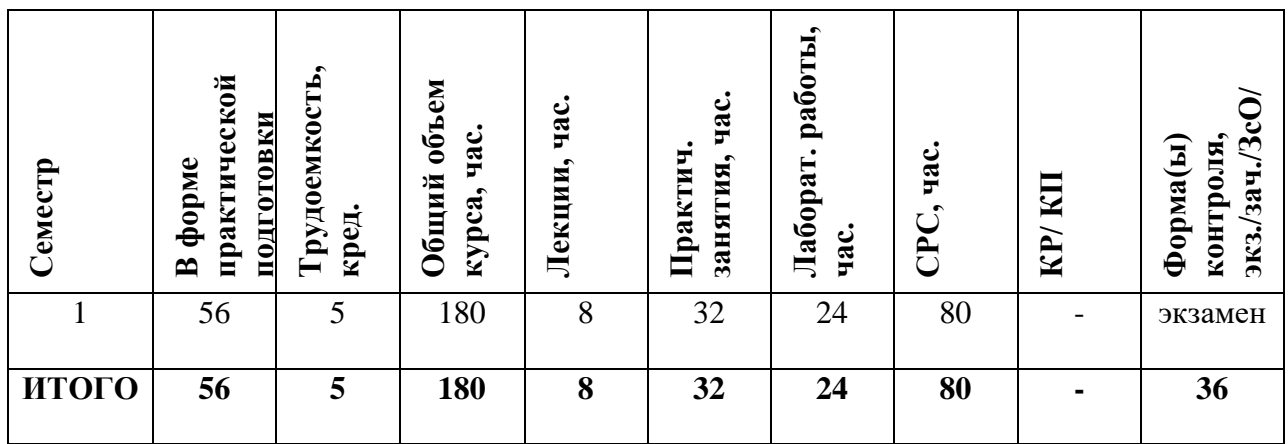

#### **АННОТАЦИЯ**

Актуальность дисциплины программы «Системы сквозного управления жизненным циклом изделий» обоснована заказом базовой площадки, разработавшей и внедряющей на цифровом предприятии типовую информационную систему (ТИС), основанную на реализации полного жизненного цикла изделий предприятия ЯОК. Под сквозной технологией (или сквозным циклом) понимается автоматизируемая деятельность в информационной системе (ИС), охватывающая все стадии жизненного цикла изделия (ЖЦИ): проектирование, технологическая подготовка производства, изготовление, эксплуатация, ликвидация.

#### **1. ЦЕЛИ И ЗАДАЧИ ОСВОЕНИЯ УЧЕБНОЙ ДИСЦИПЛИНЫ**

*Целью* реализации дополнительной профессиональной программы «Системы сквозного управления жизненным циклом изделий» является необходимость обучения специалистов машиностроительного предприятия конкретным САПР, дающим возможность цифрового управления предприятием с целью обеспечения полного жизненного цикла изделия для объективного понимания управления конструкторскотехнологическими процессами цифрового предприятия.

#### **2. МЕСТО УЧЕБНОЙ ДИСЦИПЛИНЫ В СТРУКТУРЕ ООП ВО**

Дисциплина программы «Системы сквозного управления жизненным циклом изделий» относится к части, формируемой участниками образовательных отношений рабочего учебного плана и является дисциплиной по выбору.

Для компетентной деятельности специалисты должны знать и понимать, как реализуются все стадии ЖЦИ. Поэтому дисциплина содержит сведения по различным аспектам и видам обеспечения систем автоматизированного проектирования, необходимых квалифицированным пользователям САПР в области машиностроения и рассматривает комплексный подход к проектированию САПР как организационнотехнической системы (ОТС), состоящей из проектных модулей, каждый из которых в свою очередь является целостной организационно-технической системой с полным набором компонент (проектная операция, технические средства, информационная среда, организационная система).

Данная программа предусматривает изучение САПР как КОМПЛЕКС ПРОГРАММ В ЗАЩИЩЕННОМ ИСПОЛНЕНИИ «СИСТЕМА ПОЛНОГО ЖИЗНЕННОГО ЦИКЛА ИЗДЕЛИЙ «ЦИФРОВОЕ ПРЕДПРИЯТИЕ», разрабатываемой и внедряемой базовым предприятием РФЯЦ-ВНИИЭФ, при проектировании, создании конструкторской документации, разработке технологического процесса изготовления, а также внесения исправлений в режиме сквозного проектирования на всех стадиях производства.

Дисциплина основана на дисциплинах бакалавриата в области сквозного проектирования в машиностроительном производстве и является базовым подходом к организации гибкого автоматизированного производства.

# **3. ФОРМИРУЕМЫЕ КОМПЕТЕНЦИИ И ПЛАНИРУЕМЫЕ РЕЗУЛЬТАТЫ ОБУЧЕНИЯ**

## **Обязательные профессиональные компетенции выпускников и индикаторы их достижения**

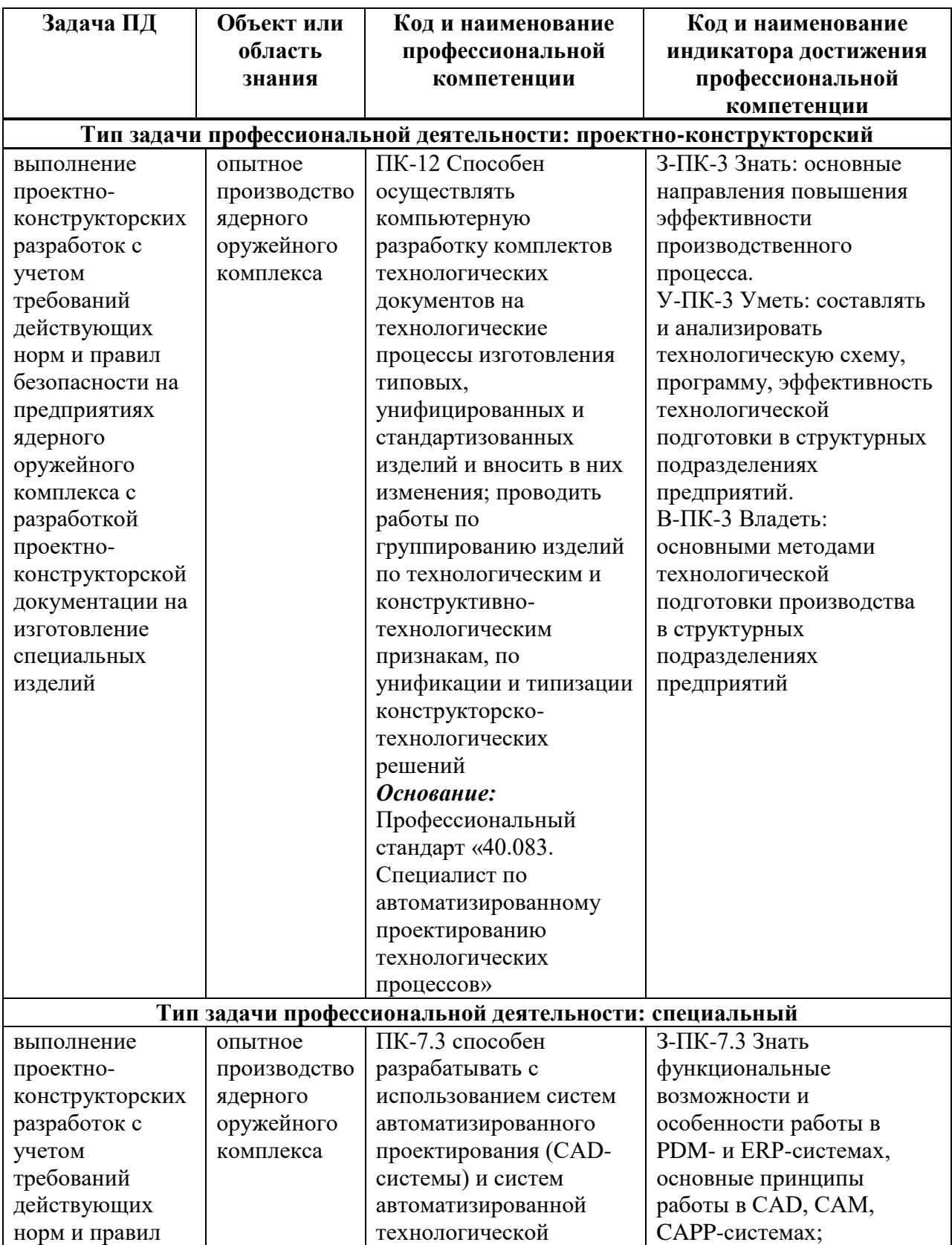

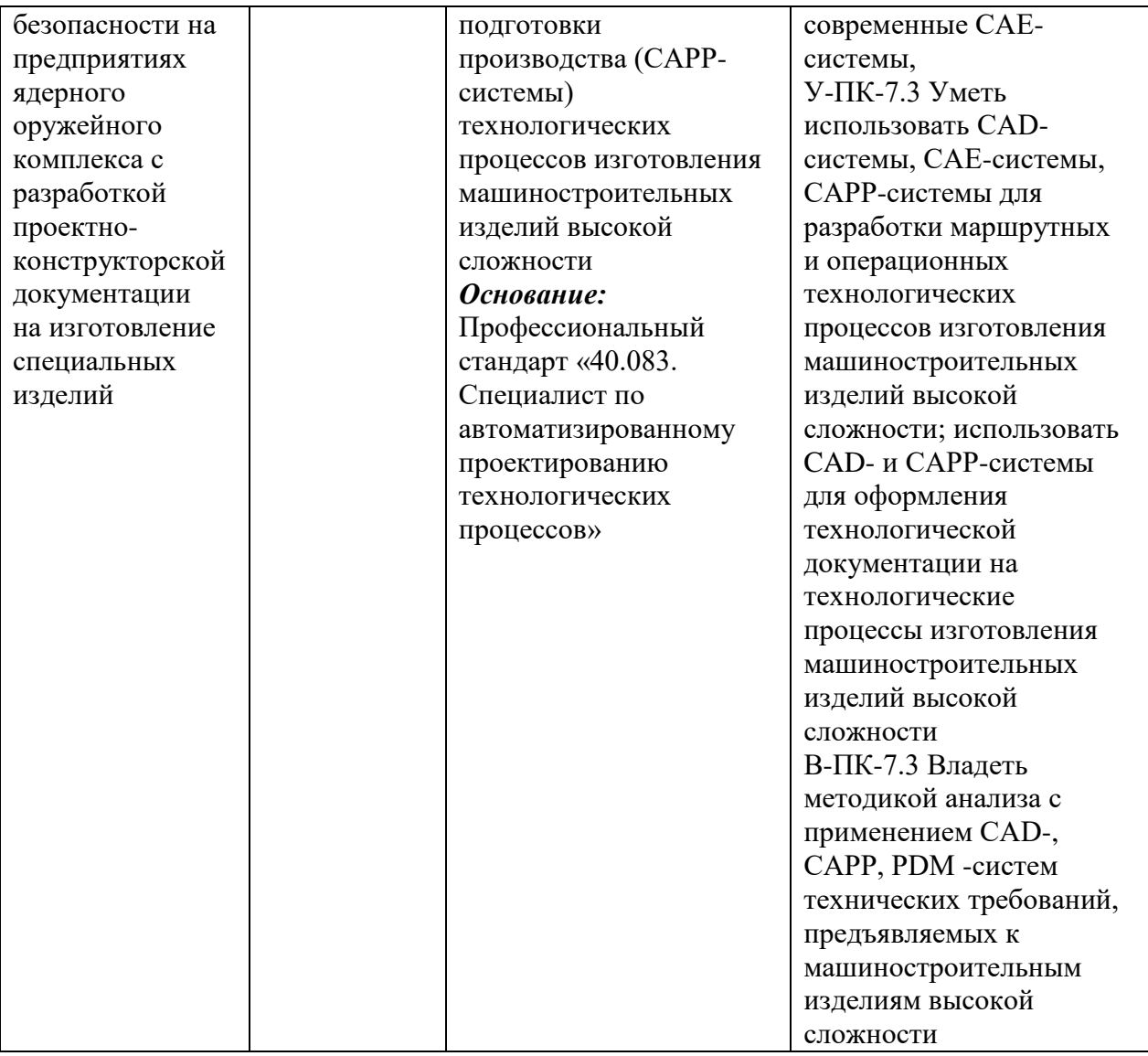

# **2 СТРУКТУРА И СОДЕРЖАНИЕ УЧЕБНОЙ ДИСЦИПЛИНЫ\***

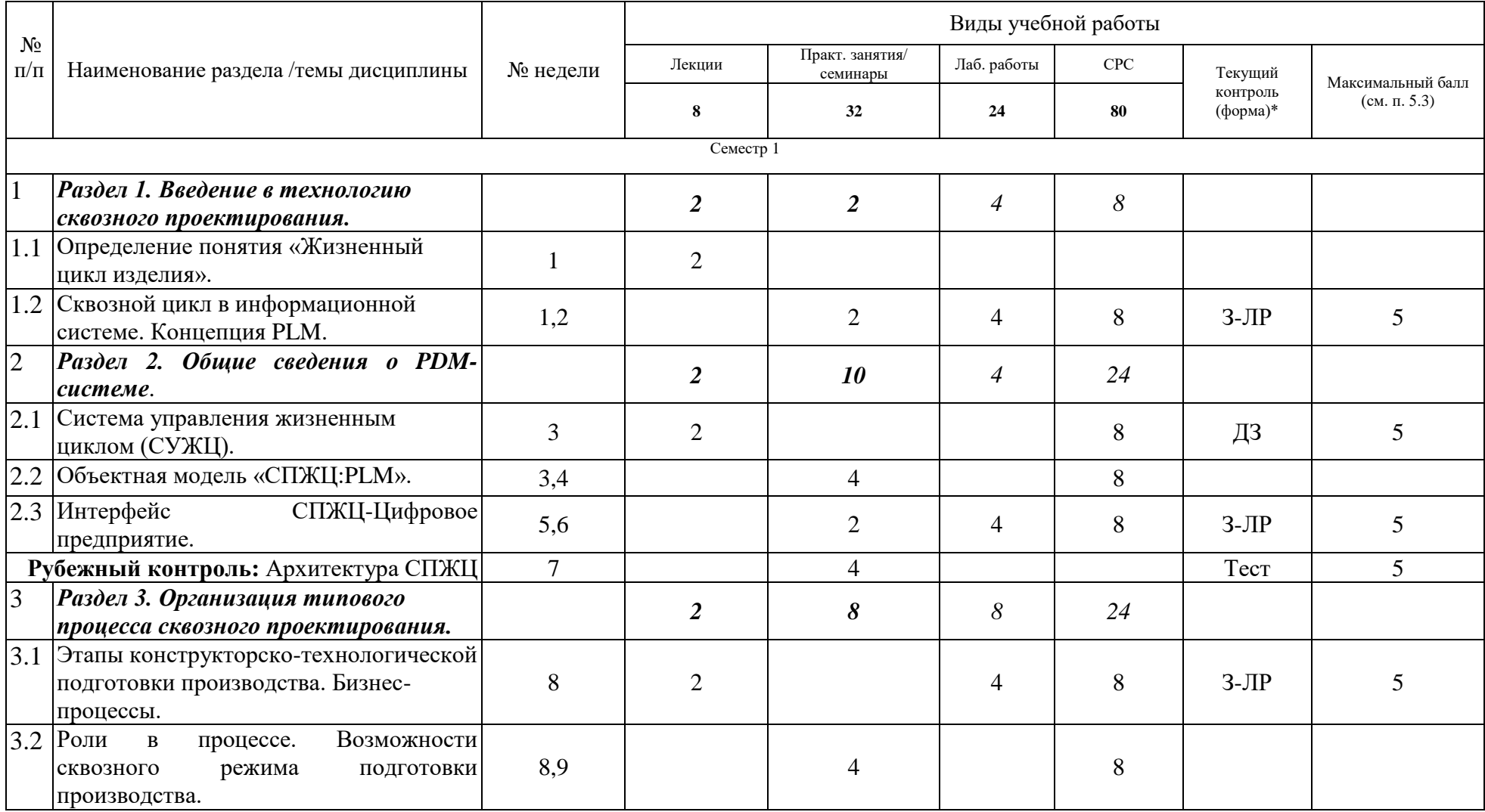

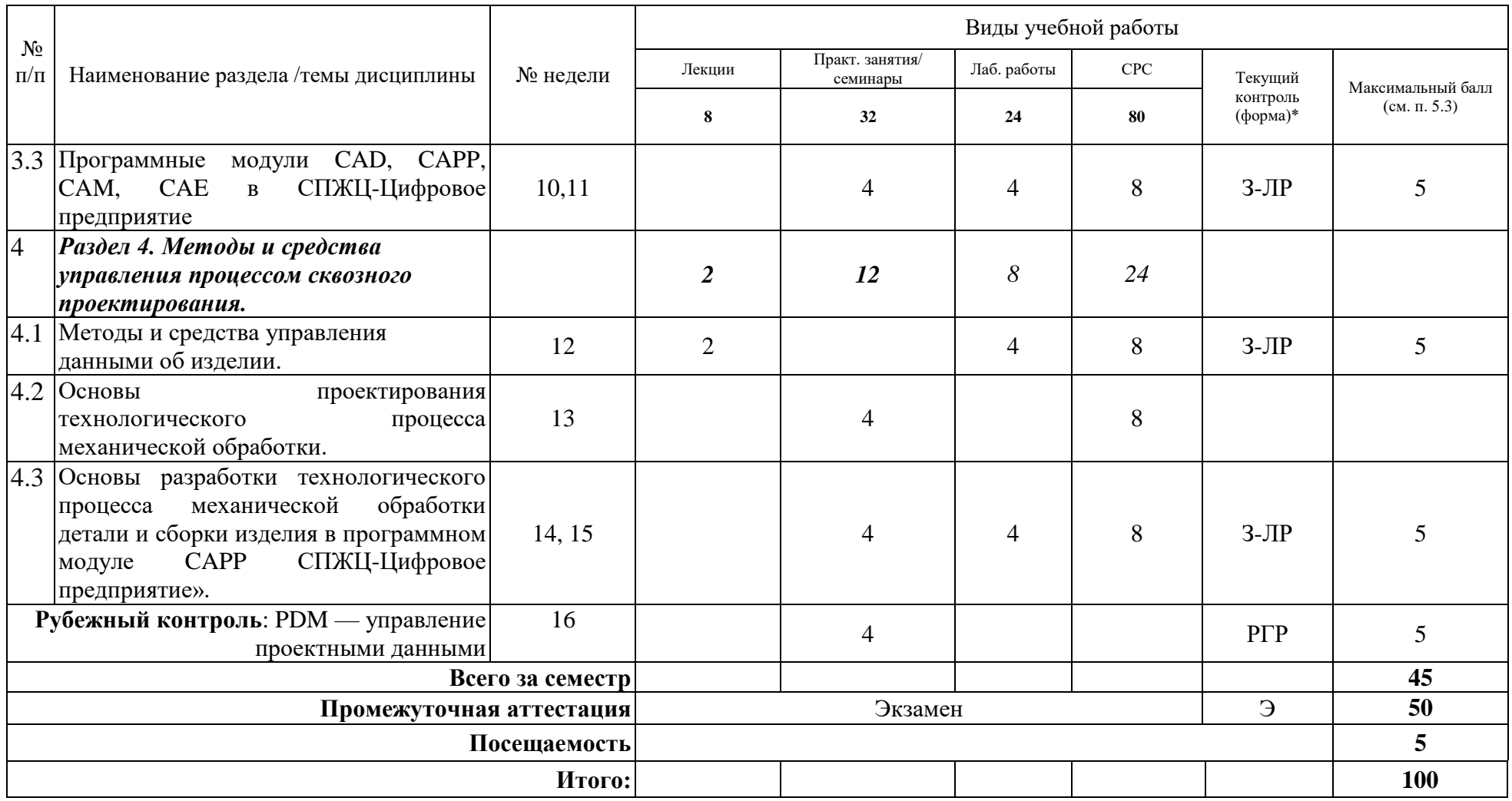

**\*Сокращение наименований форм текущего, рубежного и промежуточного контроля:**

**З-ЛР –** защита лабораторной работы; **ДЗ** – домашнее задание; **РГР** – расчетно-графическая работа

**Э/Зач/ЗсО** – экзамен/зачет/зачет с оценкой и др.

# **4.2. Содержание дисциплины, структурированное по разделам (темам)**

# **Лекционный курс**

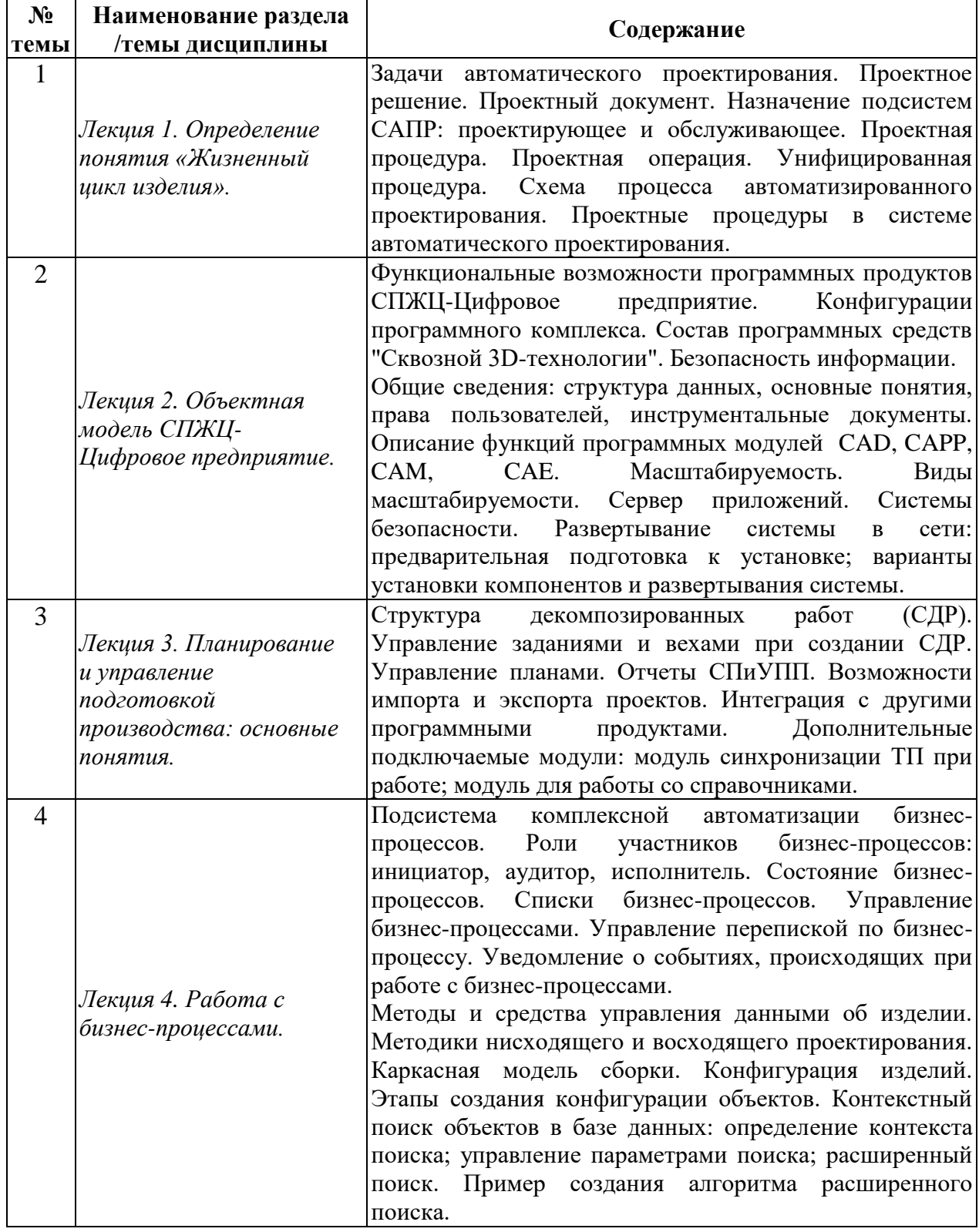

## **Практические/семинарские занятия**

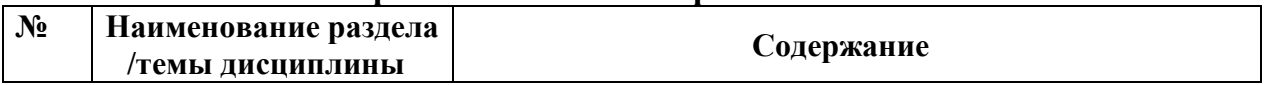

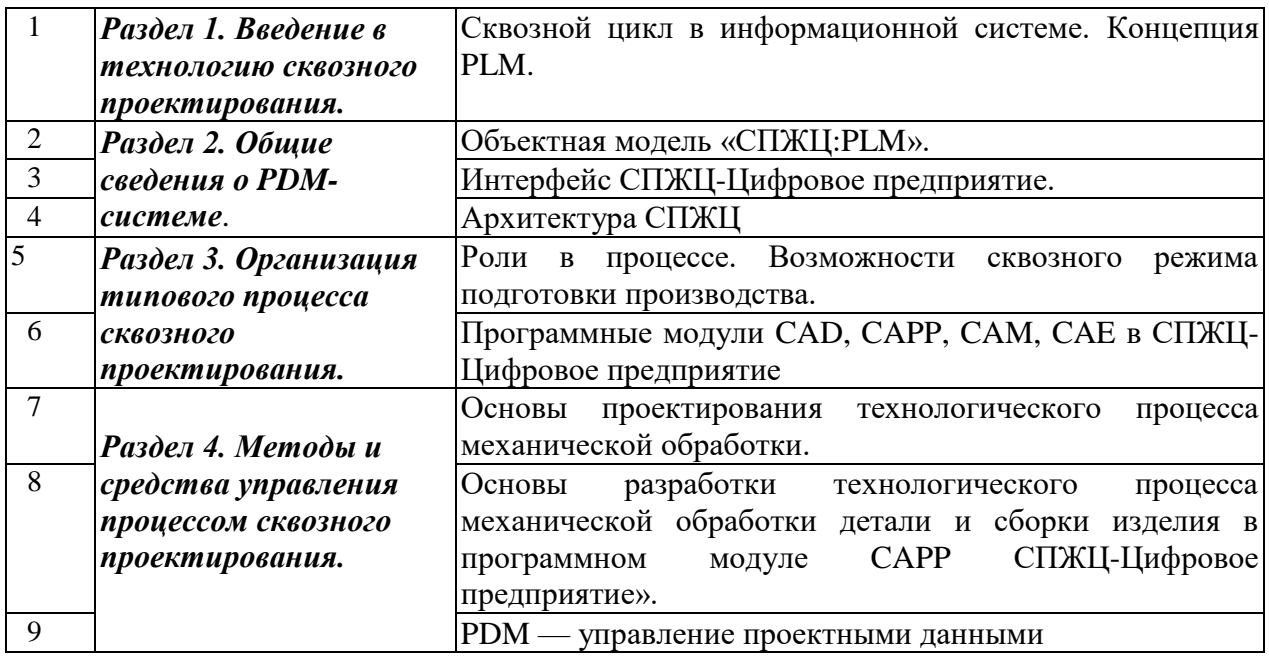

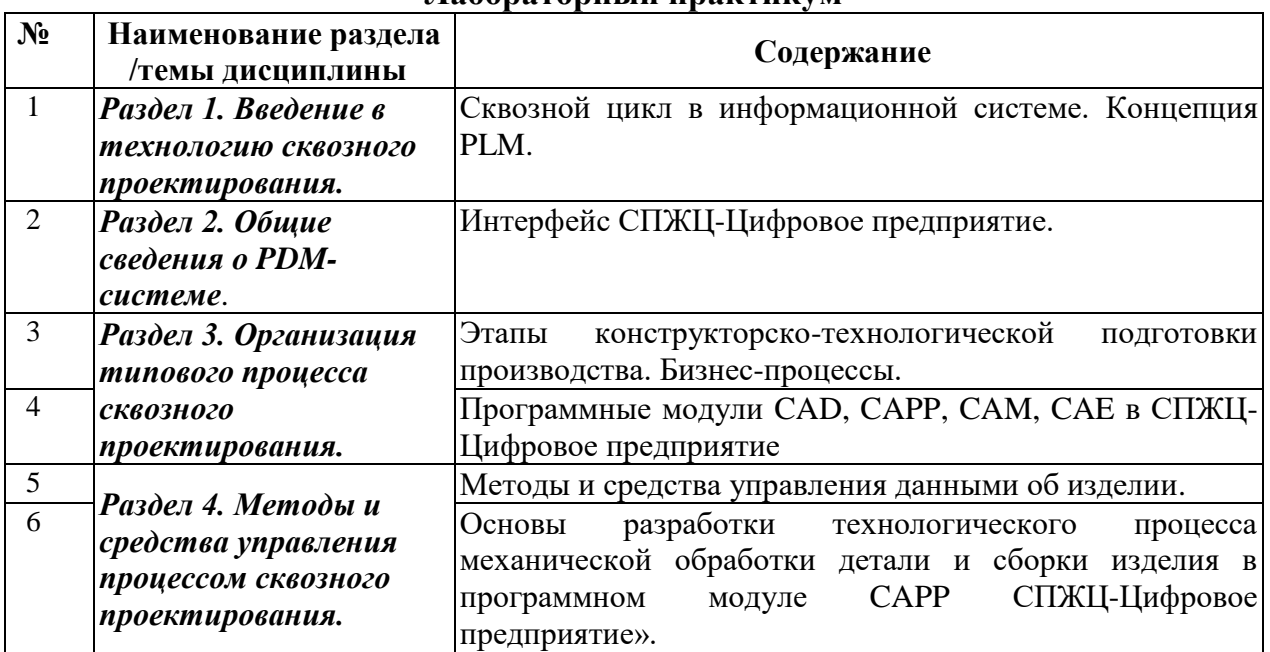

#### **Лабораторный практикум**

# **4.3. Перечень учебно-методического обеспечения для самостоятельной работы студентов**

- 1. КОМПЛЕКС ПРОГРАММ В ЗАЩИЩЕННОМ ИСПОЛНЕНИИ «СИСТЕМА ПОЛНОГО ЖИЗНЕННОГО ЦИКЛА ИЗДЕЛИЙ «ЦИФРОВОЕ ПРЕДПРИЯТИЕ». Основная версия программного модуля «Система конструкторского проектирования» (версия 1). Руководство оператора - 07623615.00423-05 34 01 – РФЯЦ-ВНИИЭФ, 2021 г. – 292 с.
- 2. КОМПЛЕКС ПРОГРАММ В ЗАЩИЩЕННОМ ИСПОЛНЕНИИ «СИСТЕМА ПОЛНОГО ЖИЗНЕННОГО ЦИКЛА ИЗДЕЛИЙ «ЦИФРОВОЕ ПРЕДПРИЯТИЕ». Основная версия программного модуля «Система конструкторского проектирования» (версия 1). ПЗ ТП. - 07623615.00423-04 81 01-6, Часть 6– РФЯЦ-ВНИИЭФ, 2021 г. – 720 с.
- 3. КОМПЛЕКС ПРОГРАММ В ЗАЩИЩЕННОМ ИСПОЛНЕНИИ «СИСТЕМА

ПОЛНОГО ЖИЗНЕННОГО ЦИКЛА ИЗДЕЛИЙ «ЦИФРОВОЕ ПРЕДПРИЯТИЕ». Основная версия программного модуля «Система конструкторского проектирования» (версия 1). ПЗ ТП. - 07623615.00423-04 81 01-3, Часть 3– РФЯЦ-ВНИИЭФ, 2021 г. – 803 с.

4. КОМПЛЕКС ПРОГРАММ В ЗАЩИЩЕННОМ ИСПОЛНЕНИИ «СИСТЕМА ПОЛНОГО ЖИЗНЕННОГО ЦИКЛА ИЗДЕЛИЙ «ЦИФРОВОЕ ПРЕДПРИЯТИЕ». Основная версия программного модуля «Система конструкторского проектирования» (версия 1). ПЗ ТП. - 07623615.00423-04 81 01-1, Часть 1 - РФЯЦ-ВНИИЭФ, 2021 г. – 889 с.

# **5. ОЦЕНОЧНЫЕ СРЕДСТВА ДЛЯ ТЕКУЩЕГО КОНТРОЛЯ УСПЕВАЕМОСТИ, ПРОМЕЖУТОЧНОЙ АТТЕСТАЦИИ ПО ИТОГАМ ОСВОЕНИЯ ДИСЦИПЛИНЫ**

Фонд оценочных средств по дисциплине обеспечивает проверку освоения планируемых результатов обучения (компетенций и их индикаторов) посредством мероприятий текущего, рубежного и промежуточного контроля по дисциплине.

### **5.1. Паспорт фонда оценочных средств по дисциплине**

Связь между формируемыми компетенциями и формами контроля их освоения представлена в следующей таблице:

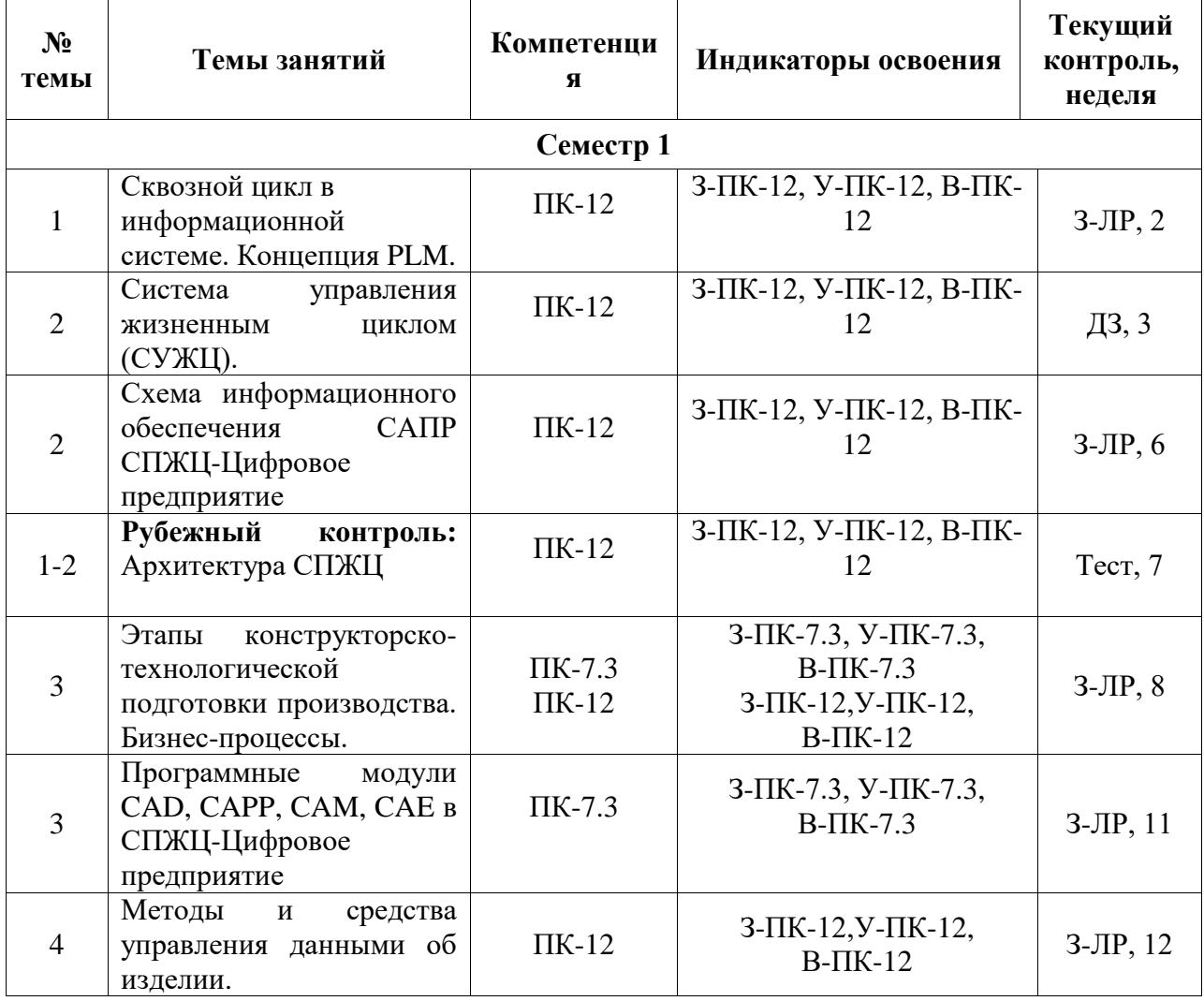

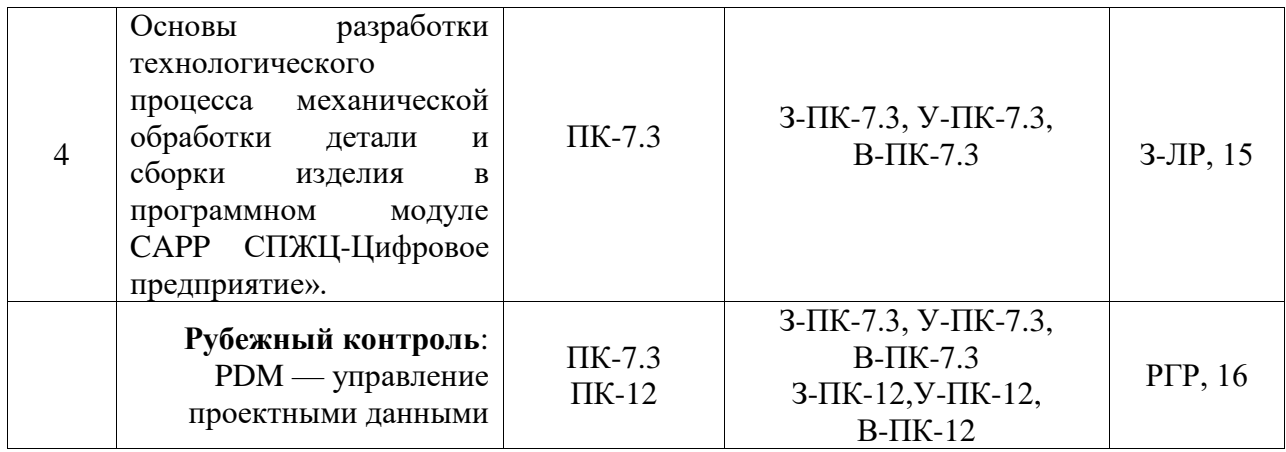

## **5.2***.* **Типовые контрольные задания или иные материалы, необходимые для оценки знаний, умений, навыков и (или) опыта деятельности, характеризующие этапы формирования компетенций в процессе освоения образовательной программы**

#### 5.2.1. **Вопросы к экзамену**

- 1. Структура жизненного цикла изделия
- 2. Особенность работы предприятия на цифро-физической основе
- 3. Сущность сквозного проектирования на цифровом предприятии
- 4. Задачи автоматического проектирования. Проектное решение. Проектный документ.
- 5. Назначение подсистем САПР: проектирующее и обслуживающее.
- 6. Проектная процедура. Проектная операция. Унифицированная процедура.
- 7. Схема процесса автоматизированного проектирования.
- 8. Проектные процедуры в системе автоматического проектирования.
- 9. Схема информационного обеспечения САПР.
- 10. Организация информационных потоков в системе автоматического проектирования.
- 11. Модуль формирования входных данных.
- 12. Программный модуль корректировки входных данных.
- 13. Программные средства для визуализации списков данных.
- 14. Расчетный модуль программного обеспечения процесса проектирования.
- 15. Программный модуль подготовки данных для оценки решений.
- 16. Связь между различными программными модулями проектной процедуры и взаимодействие данной проектной процедуры с другими.
- 17. Список входных данных как результат предыдущих проектных процедур или модулей.
- 18. [Типы САПР в области машиностроения.](http://bigor.bmstu.ru/?cnt/?doc=190_CAD/8004.mod/?cou=140_CADedu/CAD.cou)
- 19. [Графическое ядро.](http://bigor.bmstu.ru/?cnt/?doc=190_CAD/8007.mod/?cou=140_CADedu/CAD.cou) [Прототипирование.](http://bigor.bmstu.ru/?cnt/?doc=020_ERP/erp204.mod/?cou=140_CADedu/CAD.cou)
- 20. [Структура CAD/CAM систем.](http://bigor.bmstu.ru/?cnt/?doc=190_CAD/8006.mod/?cou=140_CADedu/CAD.cou)
- 21. [Машиностроительные САПР верхнего уровня.](http://bigor.bmstu.ru/?cnt/?doc=190_CAD/8005.mod/?cou=140_CADedu/CAD.cou)
- 22. [Обзор CALS-стандартов.](http://bigor.bmstu.ru/?cnt/?doc=230_CALS/cals100.mod/?cou=140_CADedu/CAD.cou)
- 23. PDM [управление проектными данными.](http://bigor.bmstu.ru/?cnt/?doc=230_CALS/cals003.mod/?cou=140_CADedu/CAD.cou)
- 24. Схема информационного обеспечения САПР.
- 25. Структура САПР «СПЖЦ-Цифровое предприятие»
- 26. Система PDM
- 27. Программный модуль CAD
- 28. Программный модуль CAPP
- 29. Программный модуль CAM
- 30. Программный модуль CAE
- 31. Организация информационных потоков в системе автоматического проектирования.
- 32. Системы планирования потребностей в материалах.
- 33. Системы планирования производственных ресурсов.
- 34. Системы планирования ресурсов предприятия.
- 35. Системы планирования и выполнения заказов.
- 36. [Основные понятия теории графов.](http://bigor.bmstu.ru/?cnt/?doc=060_DM/dm101.mod/?cou=140_CADedu/CAD.cou)
- 37. [Системы массового обслуживания.](http://bigor.bmstu.ru/?cnt/?doc=110_Simul/3010.mod/?cou=140_CADedu/CAD.cou)
- 38. [Принципы имитационного моделирования.](http://bigor.bmstu.ru/?cnt/?doc=110_Simul/3015.mod/?cou=140_CADedu/CAD.cou)
- 39. [Событийный метод моделирования.](http://bigor.bmstu.ru/?cnt/?doc=110_Simul/3016.mod/?cou=140_CADedu/CAD.cou)
- 40. Модуль формирования входных данных.
- 41. Программный модуль корректировки входных данных.
- 42. Программные средства для визуализации списков данных.
- 43. Расчетный модуль программного обеспечения процесса проектирования.
- 44. Программный модуль подготовки данных для оценки решений.
- 45. Связь между различными программными модулями проектной процедуры и взаимодействие данной проектной процедуры с другими.
- 46. Список входных данных как результат предыдущих проектных процедур или модулей.
- 47. [Автоматизированное управление технологическими процессами.](http://bigor.bmstu.ru/?cnt/?doc=020_ERP/erp201.mod/?cou=140_CADedu/CAD.cou)
- 48. [Системы SCADA.](http://bigor.bmstu.ru/?cnt/?doc=020_ERP/erp205.mod/?cou=140_CADedu/CAD.cou)
- 49. [Типовой маршрут проектирования в MCAD.](http://bigor.bmstu.ru/?cnt/?doc=190_CAD/7099.mod/?cou=140_CADedu/CAD.cou)
- 50. Типы [САПР в области машиностроения.](http://bigor.bmstu.ru/?cnt/?doc=190_CAD/8004.mod/?cou=140_CADedu/CAD.cou)
- 51. PDM [управление проектными данными.](http://bigor.bmstu.ru/?cnt/?doc=230_CALS/cals003.mod/?cou=140_CADedu/CAD.cou)
- 52. [Интерактивные электронные технические руководства.](http://bigor.bmstu.ru/?cnt/?doc=230_CALS/cals008.mod/?cou=140_CADedu/CAD.cou)

#### **5.2.2 Пример экзаменационного билета**

### **Национальный исследовательский ядерный университет «МИФИ» САРОВСКИЙ ФИЗИКО-ТЕХНИЧЕСКИЙ ИНСТИТУТ - филиал НИЯУ МИФИ**

#### **Кафедра «Технологии специального машиностроения»**

## **БИЛЕТ №1**

- **1.** Задачи автоматического проектирования. Проектное решение. Проектный документ
- **2.** Модуль формирования входных данных
- **3.** Практический вопрос. Вариант №

Зав. кафедрой \_\_\_\_\_\_\_\_\_\_\_\_\_\_\_\_

Преподаватель \_\_\_\_\_\_\_\_\_\_\_\_\_\_\_

### **5.2.3. Наименование оценочного средства**

# КАРТА ЭКСПЕРНОЙ ОЦЕНКИ ЗАЩИТЫ ИТОГОВОЙ РАБОТЫ ПО ДИСЦИПЛИНЕ «САПР: ФУНКЦИОНИРОВАНИЕ ПРОЕКТНЫХ МОДУЛЕЙ НА ЦИФРОВОМ ПРЕДПРИЯТИИ»

Представлена в Фонде оценочных средств по дисциплине «САПР: функционирование проектных модулей на цифровом предприятии»

#### **5.3. Шкалы оценки образовательных достижений**

Рейтинговая оценка знаний является интегральным показателем качества теоретических и практических знаний и навыков студентов по дисциплине и складывается из оценок, полученных в ходе текущего контроля и промежуточной аттестации.

Результаты текущего контроля и промежуточной аттестации подводятся по шкале балльно-рейтинговой системы.

Шкала каждого контрольного мероприятия лежит в пределах от 0 до установленного максимального балла включительно. Итоговая аттестация по дисциплине оценивается по 100-балльной шкале и представляет собой сумму баллов, заработанных студентом при выполнении заданий в рамках текущего и промежуточного контроля. Итоговая оценка выставляется в соответствии со следующей шкалой:

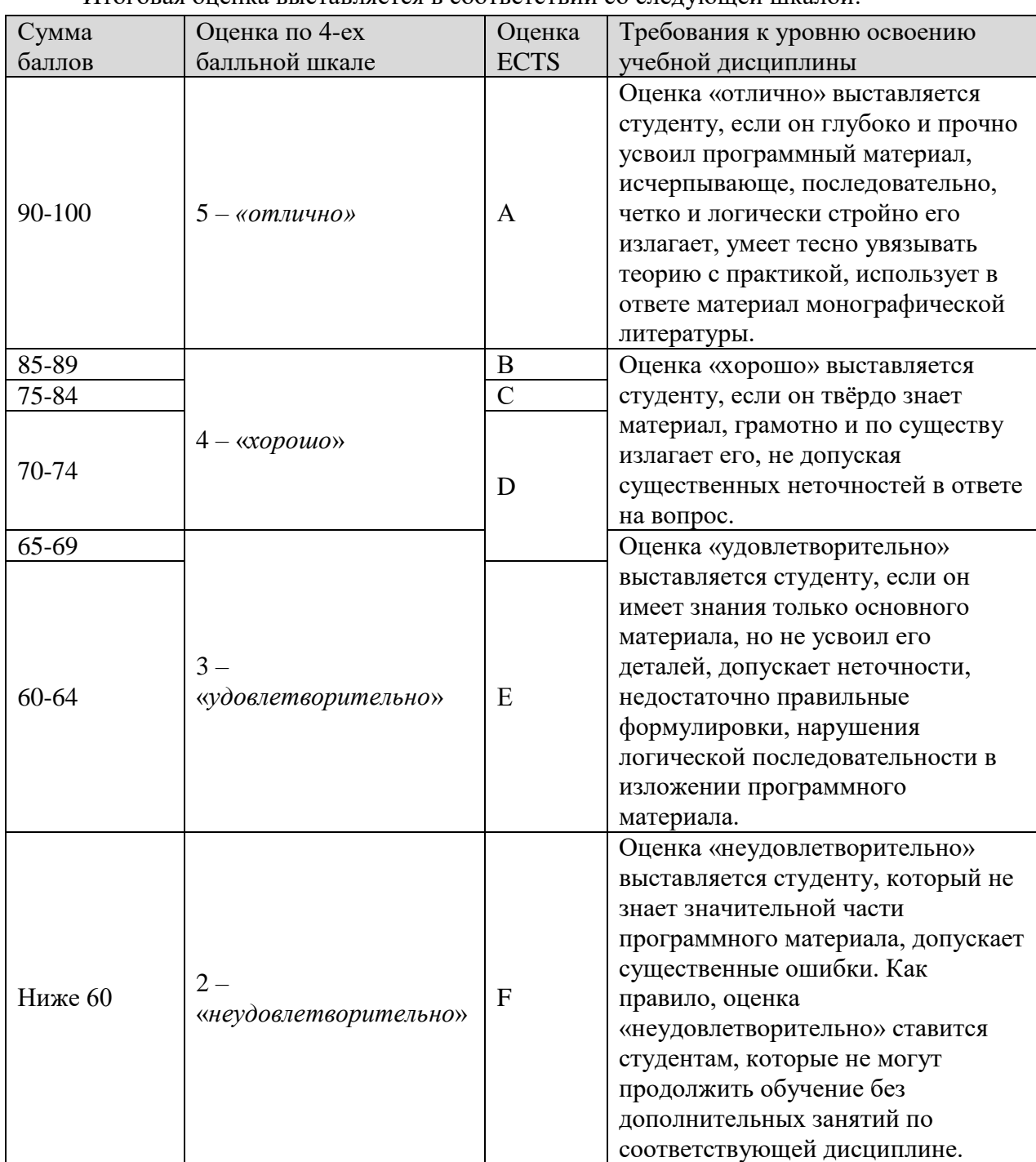

## **6. УЧЕБНО-МЕТОДИЧЕСКОЕ И ИНФОРМАЦИОННОЕ ОБЕСПЕЧЕНИЕ УЧЕБНОЙ ДИСЦИПЛИНЫ**

Основные информационные источники: 1. КОМПЛЕКС ПРОГРАММ В ЗАЩИЩЕННОМ ИСПОЛНЕНИИ «СИСТЕМА ПОЛНОГО ЖИЗНЕННОГО ЦИКЛА ИЗДЕЛИЙ «ЦИФРОВОЕ ПРЕДПРИЯТИЕ». Основная версия программного модуля «Система конструкторского проектирования» (версия 1). Руководство оператора - 07623615.00423-05 34 01 – РФЯЦ-ВНИИЭФ, 2021 г. – 292 с.

- 2. КОМПЛЕКС ПРОГРАММ В ЗАЩИЩЕННОМ ИСПОЛНЕНИИ «СИСТЕМА ПОЛНОГО ЖИЗНЕННОГО ЦИКЛА ИЗДЕЛИЙ «ЦИФРОВОЕ ПРЕДПРИЯТИЕ». Основная версия программного модуля «Система конструкторского проектирования» (версия 1). ПЗ ТП. - 07623615.00423-04 81 01-6, Часть 6– РФЯЦ-ВНИИЭФ, 2021 г. – 720 с.
- 3. КОМПЛЕКС ПРОГРАММ В ЗАЩИЩЕННОМ ИСПОЛНЕНИИ «СИСТЕМА ПОЛНОГО ЖИЗНЕННОГО ЦИКЛА ИЗДЕЛИЙ «ЦИФРОВОЕ ПРЕДПРИЯТИЕ». Основная версия программного модуля «Система конструкторского проектирования» (версия 1). ПЗ ТП. - 07623615.00423-04 81 01-3, Часть 3– РФЯЦ-ВНИИЭФ, 2021 г. – 803 с.
- 4. КОМПЛЕКС ПРОГРАММ В ЗАЩИЩЕННОМ ИСПОЛНЕНИИ «СИСТЕМА ПОЛНОГО ЖИЗНЕННОГО ЦИКЛА ИЗДЕЛИЙ «ЦИФРОВОЕ ПРЕДПРИЯТИЕ». Основная версия программного модуля «Система конструкторского проектирования» (версия 1). ПЗ ТП. - 07623615.00423-04 81 01-1, Часть 1 - РФЯЦ-ВНИИЭФ, 2021 г. – 889 с.
- 5. Оценочные материалы для демонстрационного экзамена по стандартам Ворлдскиллс России по компетенции «Инженерный дизайн CAD». – Утверждено Правлением Союза (Протокол №17 от 19.12.2017 г.). Одобрено Решением Экспертного совета при Союзе «Агентство развития профессиональных сообществ и рабочих кадров «Молодые профессионалы (Ворлдскиллс Россия)» (Протокол № 43/12 от 15.12.2017 г.)

Дополнительная литература:

- 1. Программное обеспечение и Интернет-ресурсы, Tutors Fails/
- 2. Норенков И.П. Основы автоматизированного проектирования: Учеб. для вузов. 3-е изд., перераб. и доп. — М.: Изд-во МГТУ им. Н. Э. Баумана, 2007. — 336 с.
- 3. Норенков И.П., Кузьмик П.К. Информационная поддержка наукоемких изделий (CALS-технологии). — М.: Изд-во МГТУ им. Н.Э. Баумана, 2002.
- 4. Судов Е.В., Левин А.И., Петров А.В., Чубарова Е.В. Технологии интегрированной логистической поддержки изделий машиностроения. – М.: "Информбюро", 2006. – 406 с.

Интернет-ресурсы

- 1. [http://window.edu.ru/-](http://window.edu.ru/)единое окно доступа к образовательным ресурсам
- 2. <http://www.apm.ru/rus/> -сайт научно-технического центра АПМ

## **7 МАТЕРИАЛЬНО-ТЕХНИЧЕСКОЕ ОБЕСПЕЧЕНИЕ УЧЕБНОЙ ДИСЦИПЛИНЫ**

Для преподавания дисциплины «САПР: функционирование проектных модулей на цифровом предприятии» в вузе организована кафедра цифровых технологий, где созданы следующие условия:

- Компьютерный класс сквозного проектирования, 2020 г
	- Автоматизированное Рабочее место (АРМ) 16 шт.,
	- Ноутбук 1 шт.
	- Монитор (ТV)
	- Windows10

- ПО «КОМПЛЕКС ПРОГРАММ В ЗАЩИЩЕННОМ ИСПОЛНЕНИИ «СИСТЕМА ПОЛНОГО ЖИЗНЕННОГО ЦИКЛА ИЗДЕЛИЙ «ЦИФРОВОЕ ПРЕДПРИЯТИЕ», версия 4

- WinRar
- AdobeReader
- Антивирусное ПО
- Локальная вычислительная сеть с выходом в Интернет (пропускная способность 10 Мбит/с)

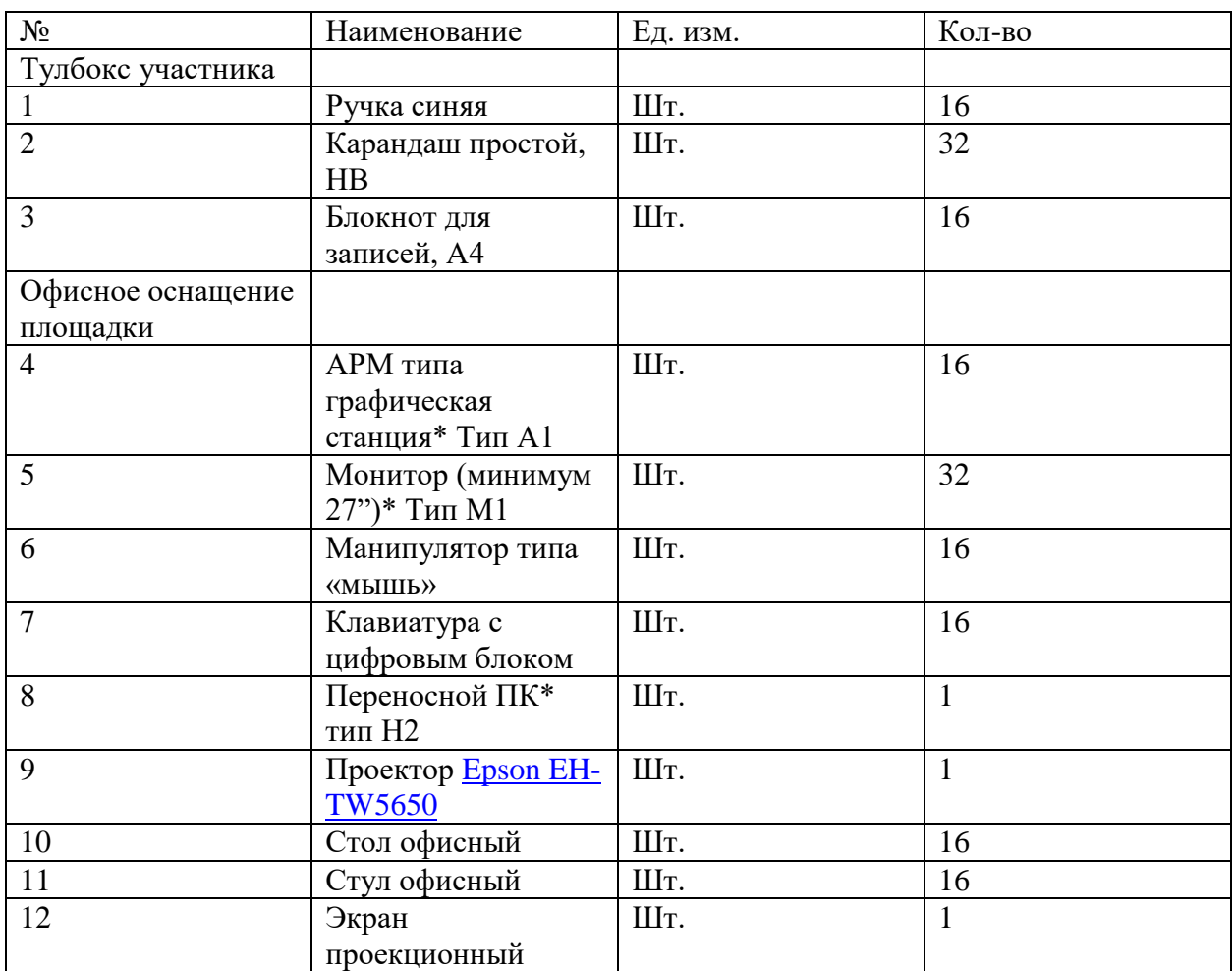

#### **Инфраструктурный лист для обучения 16 человек**

\*Приказ Госкорпорации Росатом от 03.02.2020 N1/96.

#### **8 ОБРАЗОВАТЕЛЬНЫЕ ТЕХНОЛОГИИ**

Интерактивное обучение осуществляется в условиях постоянного, активного взаимодействия всех учащихся и равноправного взаимодействия преподавателя и обучаемого. Интерактивная технология обучения – это такая организация процесса обучения, при которой невозможно неучастие студента в коллективном, взаимодополняющем, основанном на взаимодействии всех его участников процессе обучающего познания.

При проведении занятий по всем разделам курса материал представляется в виде электронных презентаций.

В процессе обучения активно используется компьютерный практикум (разбор конкретных ситуаций).

Проводятся компьютерные симуляции при выполнении лабораторных работ и проведении практических занятий.

## **9. МЕТОДИЧЕСКИЕ РЕКОМЕНДАЦИИ СТУДЕНТАМ ПО ОРГАНИЗАЦИИ ИЗУЧЕНИЯ ДИСЦИПЛИНЫ**

#### **Методические рекомендации для преподавателя по работе с рабочей программой**

На лекционных занятиях раскрываются основные вопросы в рамках рассматриваемой темы, ставятся акценты на наиболее сложных положениях изучаемого материала. Материалы лекции используются студентами для подготовки к лабораторным занятиям.

Целью лабораторных занятий является закрепление основных и наиболее проблемных вопросов, раскрытых в рамках темы занятия, контроль за степенью усвоения слушателями пройденного материала и ходом выполнения ими заданий. В ходе практических занятий закрепляются теоретические знания и положения, а также умения и навыки работы со специализированным программным обеспечением.

Освоение программы повышения квалификации требует в каждой теме выделить наиболее важные, базовые моменты и сделать акцент на них. Предлагается:

- обратить внимание на выявление общих проблем современного предприятия;
- акцентировать внимание на циклы жизни оборудования в сфере производства и эксплуатации. IT-стратегии как инструмент управления жизненным циклом ТО;
- обратить внимание на концепции управления качеством производства продукции;
- более подробно остановится на основах методологии общего и инженерного проектирования; подходы к организации и проведению проекта по IT -аудиту и разработке IT -стратегии
- сделать акцент на базовых принципах ИПИ/CALS-технологий;
- обратить внимание на подходы к созданию интегрированной информационной среды;
- обратить внимание на основных функциях PDM-систем;
- обратить внимание на подходы к управлению жизненным циклом изделий при использовании PLM-систем;
- акцентировать внимание на управлении потоком работ как ключевой технологии интеграции;
- акцентировать внимание на PLM и PDM технологии как методология применения современных информационных технологий для повышения конкурентоспособности промышленных предприятий на основе управление данными об изделии;
- более подробно обратить внимание на систему СПЖЦ-Цифровое предприятие как центральный компонент, разработанный и внедряемый базовым предприятием, использование 3D моделей на различных этапах ЖЦИ; электронный документооборот.

#### *Методические рекомендации для студентов*

Вводная часть дисциплины посвящена изложению основных понятий, терминов и подходов, используемых в проектировании технических устройств и систем. К числу таких понятий относятся проектирование, стадия проектирования, модель, математическая модель, техническое задание, условие работоспособности, проектная процедура и т.п. Здесь же обучаемый знакомится с видами обеспечения САПР, типами других автоматизированных систем, используемых в промышленности. Поясняется интегрирующая роль CALS-технологий. Структурирование процесса проектирования ведется в трех направлениях, показанных на рис. 1 в виде трех координатных осей.

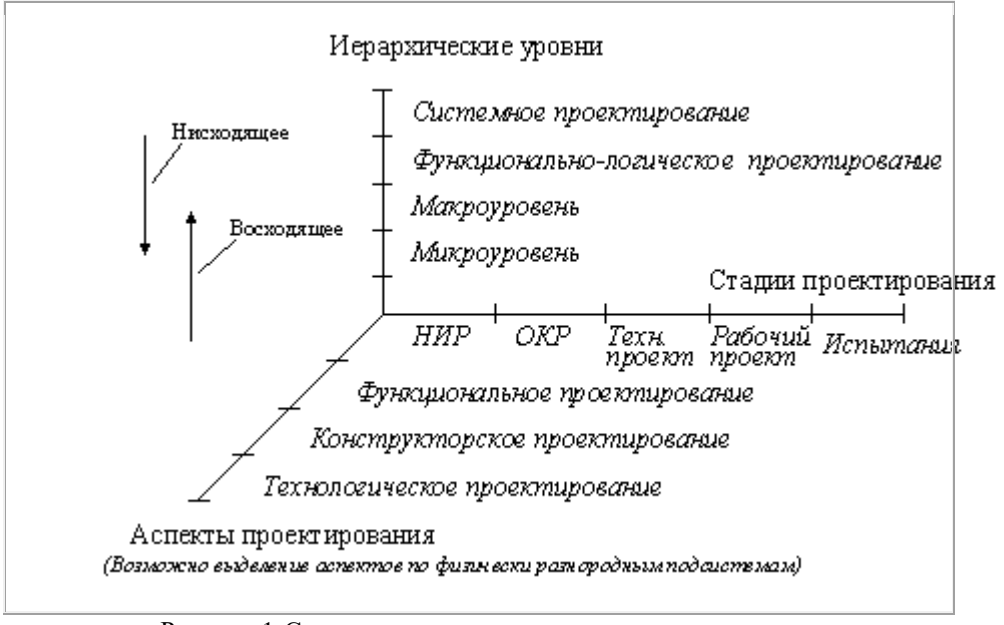

Рисунок 1-Структурирование процесса проектирования

Материал введения в достаточной мере освещен в учебнике И.П.Норенкова "Основы автоматизированного проектирования".

Тема 2 содержит сведения о техническом обеспечении САПР. Предполагается, что читатель знаком с архитектурой компьютеров в объеме предварительно изученного общего курса информатики, поэтому сведения об устройствах и типах компьютеров даются в краткой форме. Современное проектирование является совмещенным и общение разработчиков и автоматизированных систем происходит через корпоративные сети. Описана типичная структура такой сети.

Характеристики компьютеров и сетевые технологии постоянно изменяются, поэтому в качестве дополнительной литературы по второй главе целесообразно использовать одно из учебных изданий не более чем двух-трехлетней давности.

Тема 3 одна из наиболее емких по содержанию, поскольку в ней рассматриваются вопросы математического моделирования, лежащие в основе большинства проектных процедур в CAE-системах, причем рассматриваются модели и методы, относящиеся к разным иерархическим уровням проектирования, начиная с микроуровня (уровня моделей с распределенными параметрами) и кончая уровнем наиболее сложных технических систем типа вычислительных сетей или промышленных предприятий.

Изучение лучше начинать с аналоговых моделей. На рис. 2 обобщенно показано, что из себя представляют математические модели на микро- и макроуровнях и с какими преобразованиями математических моделей приходится иметь дело в программах анализа, прежде чем модель будет доведена до вида, реализуемого с помощью системы команд компьютера.

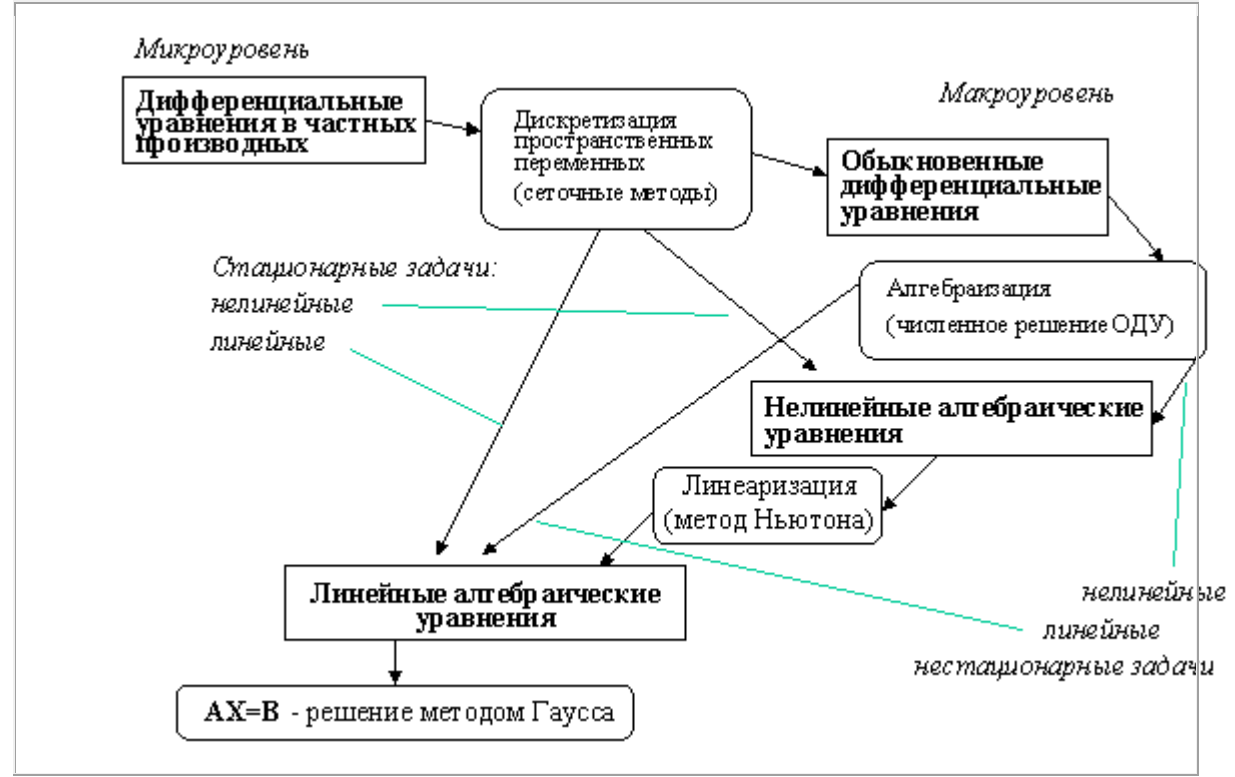

Рисунок 2-Аналоговые математические модели

Материал по аналоговому моделированию достаточно полно изложен в учебнике И.П.Норенкова..

К числу популярных языков имитационного моделирования сложных систем с доступным программным обеспечением относится язык GPSS. Этот язык выбран в качестве базового для изучения системного моделирования. Для более подробного изучения GPSS можно рекомендовать пособие В.Томашевского и Е.Ждановой "Имитационное моделирование в среде GPSS".

Теоретический материал подкреплен циклом лабораторных работ на базе одной из промышленных САПР, например, СПЖЦ-Цифровое предприятие..

Решения, принимаемые в процессе концептуального проектирования сложных систем, рассмотренных в теме 2, оказывают существенное, а зачастую и определяющее влияние на потребительские свойства изделия. Методики и средства концептуального проектирования рассматриваются в теме 3. В качестве дополнительных материалов по методикам IDEF можно использовать книгу Компьютерные чертежно-графические системы для разработки конструкторской и технологической документации в машиностроении. Учеб. пособие. / Под ред. Л.А. Чемпинского М.: Издательский центр «Академия». 2002. 224с

Тема 4 предусматривает ознакомление с различными типами промышленных автоматизированных систем с их привязкой к этапам жизненного цикла изделий (рис. 3). Кратко рассмотрены назначение автоматизированных систем управления, большее внимание уделено системам автоматизированного проектирования.

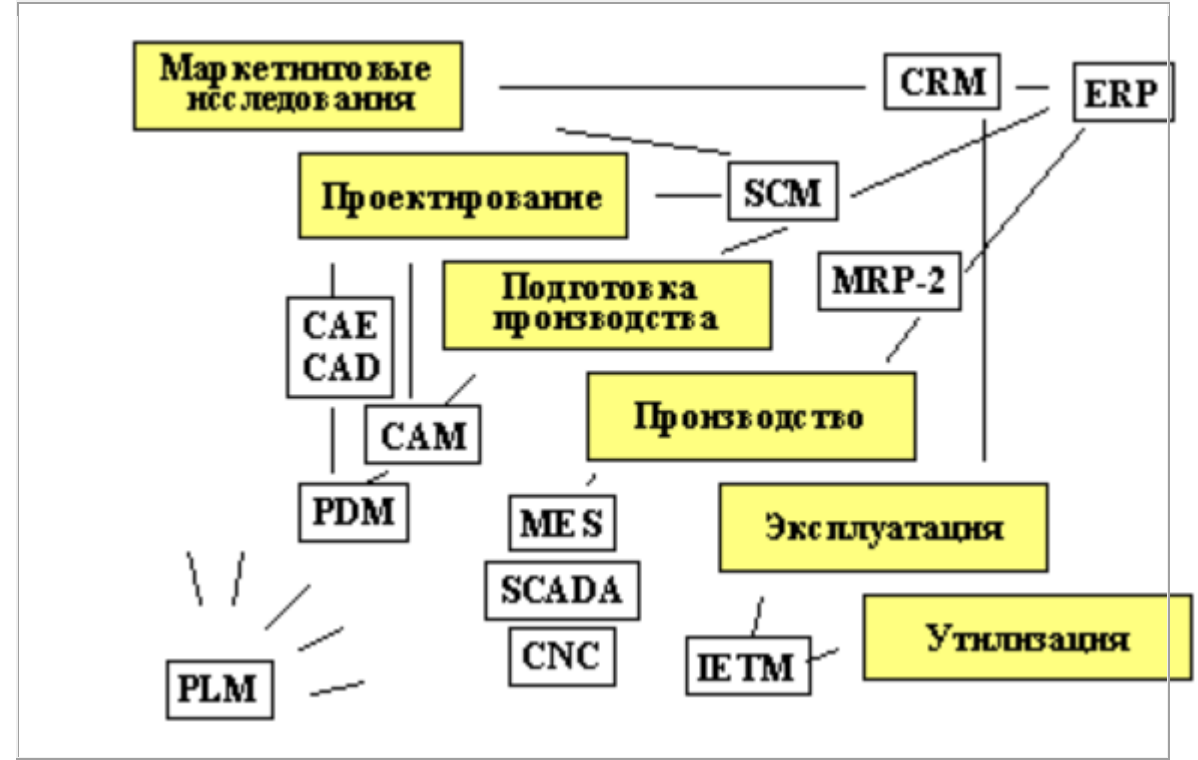

Рисунок 3-Жизненный цикл промышленных изделий

Здесь рекомендуется пособие Судова Е.В., Левина А.И., Петрова А.В., Чубаровой Е.В. «Технологии интегрированной логистической поддержки изделий машиностроения».

В заключении рассматриваются проблемы интеграции различных автоматизированных систем на базе технологий информационной поддержки изделий (CALS-технологий). Здесь изучаются основы CALS-технологий, выраженные в ряде международных и национальных стандартов, в первую очередь, в стандартах ISO 10303 STEP. Поскольку интеграция автоматизированных систем подразумевает использование современных сетевых технологий, в главу включены материалы по применению Webтехнологий. При его освоении могут оказаться полезными книги И.П.Норенкова и П.К.Кузьмика "Информационная поддержка наукоемких изделий" и А.Ф.Колчина, М.В.Овсянникова, А.Ф.Стрекалов и С.В.Сумарокова "Управление жизненным циклом продукции".

Рабочая программа дисциплины составлена в соответствии с ОС НИЯУ МИФИ (ФГОС) и учебным планом основной образовательной программы (программ).

Автор(ы): доцент кафедры ТСМ, канд. пед. наук Денисова Н.А.

Рецензент(ы): ведущий инженер-технолог завода РФЯЦ ВНИИЭФ Дроздов А.Ю.

 $\begin{array}{ccccc}\n\kappa & \rightarrow & \rightarrow & \mathbf{20} & \mathbf{r}.\n\end{array}$